## **Polityka Prywatności aplikacji Plus online ("Polityka Prywatności") Wersja z dnia 30.05.2017r.**

Niniejsza Polityka Prywatności dotyczy aplikacji mobilnej Plus online i opisuje zasady przechowywania i udostępniania informacji dot. konta abonenckiego poprzez aplikację.

- 1) Aplikacja Plus online ("**Aplikacja**") to oprogramowanie, którego celem jest udostępnianie Abonentom korzystającym z usług telekomunikacyjnych świadczonych przez POLKOMTEL Sp. z o.o. z siedzibą w Warszawie ("**Polkomtel**"), ul. Konstruktorska 4, 02-673 Warszawa, zarejestrowaną w Sądzie Rejonowym dla m.st. Warszawy XIII Wydział Gospodarczy Krajowego Rejestru Sądowego pod nr KRS 0000419430, NIP: 527-10-37-727, REGON: 011307968 i kapitałem zakładowym w wysokości 3.525.300.000 zł. wybranych informacji i funkcjonalności dostępnych w serwisie Plus online.
- 2) Aplikacja skierowana jest do Abonentów<sup>1</sup>, Abonentów Simplus<sup>2</sup>, Abonentów 36.6<sup>3</sup>, Abonentów Na Kartę<sup>4</sup>, Abonentów MixPlus<sup>5</sup>,Abonentów PlusMix<sup>6</sup> oraz Abonentów Mix<sup>7</sup> ("**Abonenci**") z wyłączeniem Abonentów korzystających z usług w ofertach Kwotoreduktor Stacjonarny i BiznesMix, Abonentów korzystających z usług transmisji danych w technologii CDMA oraz Abonentów, którzy w okresie pomiędzy 11 stycznia 2012 r. a 29 czerwca 2012 r. zawarli z Polkomtel w punkcie sprzedaży umowę o świadczenie usług telekomunikacyjnych w sieci Plus w zakresie usług transmisji danych w ofercie Plus Internet.

## **Zasady korzystania z Aplikacji**

 $\overline{a}$ 

1) Logowanie się w Aplikacji polega na:

- a) w przypadku Abonenta korzystającego z transmisji danych w sieci Plus uruchomieniu bez konieczności podawania dodatkowych danych, pobranej i zainstalowanej wcześniej na urządzeniu Aplikacji (tzw. "logowanie automatyczne"),
- b) w przypadku Abonenta korzystającego z transmisji danych poza siecią Plus lub korzystającego z Internetu za pomocą W-Fi - uruchomieniu i podaniu danych do logowania wyszczególnionych poniżej w pobranej i zainstalowanej wcześniej na urządzeniu Aplikacji. Dane do logowania to:
	- Klient Postpaid (Login: MSISDN (numer telefonu); Hasło: PlusKod5 lub e-Hasło),
	- Klient Prepaid lub Mix (Login: MSISDN (numer telefonu); Hasło: 4 ostatnie cyfry kodu PUK).

Polkomtel zastrzega, że Hasło logowania jest hasłem poufnym i nie powinno być przekazywane przez użytkownika osobom/podmiotom trzecim. Polkomtel rekomenduje również zachowanie należytej ostrożności w użytkowaniu urządzania na którym jest zainstalowana aplikacja, a przede wszystkim nie udostępnianie urządzenia osobom trzecim, gdyż zgodnie z punktem 1a możliwe jest logowanie automatyczne bez konieczności podawania hasła.

- 2) Po dokonaniu pozytywnej autoryzacji w Aplikacji Abonent, może korzystać m.in. z następujących funkcji:
	- a) wyświetlenie informacji o statusie, parametrach, ustawieniach usług aktywowanych lub w inny sposób objętych umową o świadczenie usług telekomunikacyjnych,
	- b) wyświetlenie liczby dostępnych bezpłatnych jednostek (tj. minuty/SMS-y/MMS-y/dane) lub kwoty do wykorzystania w danym okresie rozliczeniowym,
	- c) dokonanie zmiany adresu korespondencyjnego,
	- d) wyświetlenie salda konta Abonenta oraz kwoty ostatniej faktury,
	- e) dokonanie aktywacji/dezaktywacji Zielonej Faktury,
	- f) wyświetlenie informacji o aktualnej formie płatności,

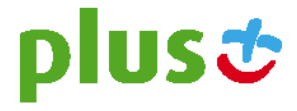

<sup>1</sup> <sup>W</sup> rozumieniu odpowiednio Regulaminu świadczenia usług telekomunikacyjnych przez Polkomtel sp. z o.o. dla Abonentów (dla Umów/ Aneksów zawartych przed 25.12.2014 r.) albo Regulaminu świadczenia usług telekomunikacyjnych przez Polkomtel sp. z o.o. – Abonament (dla Umów/ Aneksów zawartych od 25.12.2014 r.).

<sup>2</sup> W rozumieniu Regulaminu świadczenia usług telekomunikacyjnych przez Polkomtel Sp. z o.o. dla Abonentów Simplus/Sami Swoi.

<sup>3</sup> W rozumieniu Regulaminu świadczenia usług telekomunikacyjnych przez Polkomtel Sp. z o.o. dla Abonentów 36.6.

<sup>4</sup> W rozumieniu Regulaminu świadczenia usług telekomunikacyjnych przez Polkomtel sp. z o.o. – Na Kartę.

<sup>5</sup> W rozumieniu Regulaminu świadczenia usług telekomunikacyjnych przez Polkomtel Sp. z o.o. dla Abonentów MixPlus.

<sup>6</sup> W rozumieniu Regulaminu świadczenia usług telekomunikacyjnych przez Polkomtel Sp. z o.o. dla Abonentów PlusMix.

<sup>7</sup> W rozumieniu Regulaminu świadczenia usług telekomunikacyjnych przez Polkomtel sp. z o.o. – Mix.

- g) wyświetlanie wykazu połączeń wykonanych z danego numeru abonenckiego w bieżącym okresie rozliczeniowym.
- h) wyświetlanie kwoty bieżącego zużycia
- 3) Aplikację można usunąć z urządzenia na którym jest zainstalowana zgodnie ze specyfiką danego systemu operacyjnego na którym jest ona zainstalowana. Po usunięciu aplikacji z urządzenia wgląd do danych dotyczących konta abonenckiego nie będzie możliwe.

## **Wymagania Aplikacji (stan na dzień 10.05.2017r.)**

- 1) Wspierane systemy:
	- a) Android od wersji 4.0.4,
	- b) iOS od wersji 9.0,
	- c) Windows Phone od wersji 8
	- d) Windows Desktop od wersji 8
- 2) Wymagane przez aplikację dostępy do urządzenia na którym jest ona zainstalowana (wszystkie wymienione wyżej systemy korzystają z poniższych funkcjonalności, jedynie niektóre pytają użytkownika o dostęp):
	- a) Dostęp do kalendarza wymagany, gdy użytkownik chce dodać przypomnienie o nadchodzącym terminie płatności faktury do kalendarza,
	- b) Dostęp do kontaktów użytkownika wymagany, aby zsynchronizować numery zaprzyjaźnione i dodane z książką użytkownika. To samo uprawnienie jest wymagane, aby zsynchronizować kontakty z historią połączeń,
	- c) Dostęp do lokalizacji wymagany, aby zlokalizować użytkownika na mapie salonów,
	- d) Dostęp do telefonu w celu wykonania połączeń z zakładki Centrum Informacji,
	- e) Dostęp do pamięci telefonu w celu pobrania rozliczeń i faktur na urządzenie użytkownika.
- 3) Wykorzystywane biblioteki zbierające dane od użytkowników:
	- e) Android Fabric SDK. Biblioteka zbiera zanonimizowane dane o stabilności aplikacji oraz czasu jej działania na telefonie użytkownika. Zapisywany jest model urządzenia oraz wersja systemu, długość sesji a także błędy w działaniu aplikacji, co pozwala na ciągłą poprawę jej stabilności.
	- f) iOS Hockeyapp SDK. Biblioteka wysyła informacje jedynie wtedy, gdy występuje niestabilność aplikacji. Wysyłana jest zanonimizowana informacja z wersją systemu, modelem telefonu oraz miejscem wystąpienia błędu. Pozwala to na ciągłą poprawę jej stabilności.

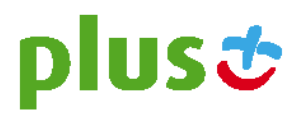